# SME0230 - Introdução à Programação de Computadores Primeiro semestre de 2018

Professora: Marina Andretta (andretta@icmc.usp.br) Estagiário PAE: Petterson Pramiu (ppramiu@usp.br) Monitores: Victor Forbes (victor.forbes@usp.br), Hugo Cesar de Lima Vasques (hugocesar@usp.br)

# Exercício 6 - Juros

# 1 Descrição

Uma operadora de investimentos possui 3 tipos de investimentos, cujos códigos e rentabilidade s˜ao listados abaixo:

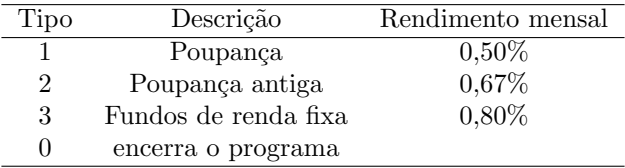

Escreva um programa em C que leia o tipo de investimento, o valor aplicado e o prazo da aplica¸c˜ao em meses. Ao fim, o programa deve mostrar o valor total e os juros obtidos. O programa deve permanencer em execução, possibilitando o usuário realizar várias simulações de investimento desde que ele insira novamente os dados necessários. O programa deverá ser encerrado quando o código de investimento for igual ao inteiro '0'.

## 2 Entrada

Haverá um inteiro, um valor real, e outro inteiro para o prazo, um em cada linha.

### 3 Saída

Na primeira linha você deve imprimir "Total = " (sem as aspas) e na segunda linha você deve imprimir os "Juros = " (sem as aspas). Utilize também apenas duas casas decimais, com auxílio da formatação %.2f na hora de imprimir os resultados.

Cada uma das linhas deve possuir uma quebra de linha no final (caractere  $\n\lambda$ ). Quando o tipo de operação for 0, deve-se encerrar o programa e imprimir a palavra Fim!.

### 4 Exemplos

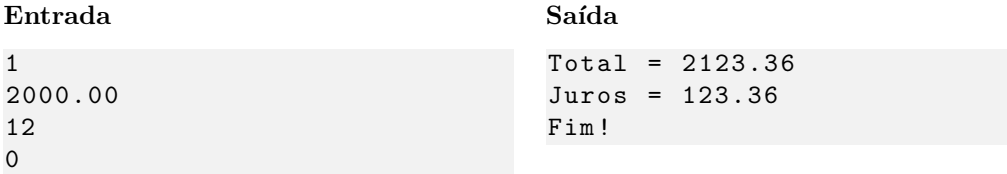

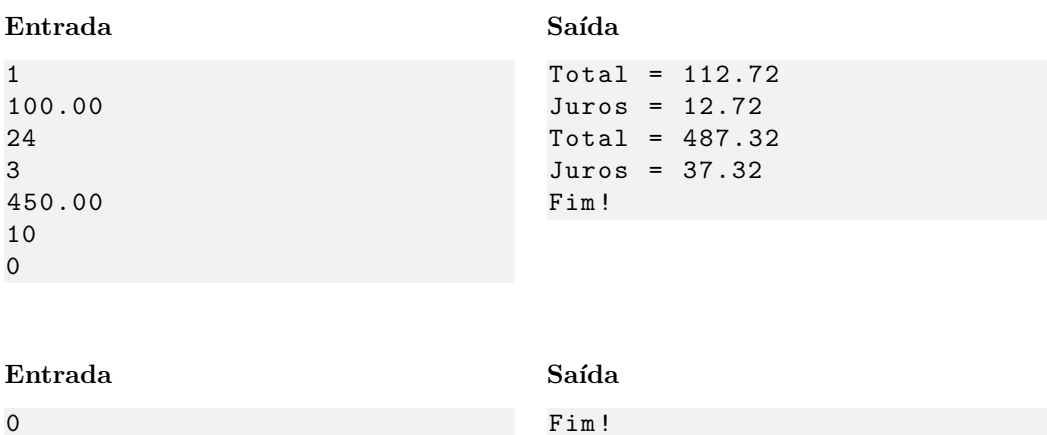

## 5 Observações

- Formato da saída: Se atente para o formato da saída! O Run Codes só considerá correta a saída do seu programa se estiver *idêntica* à saída esperada.
- Aviso: Os exercícios devem ser entregues individualmente, códigos iguais terão nota 0!
- Forma de entrega: Os exercícios deverão ser entregues pelo Run Codes (https://run.codes). Código de matrícula da disciplina: XHK1
- Nota do Run Codes: Essa nota corresponde `a quantidade de casos de teste que seu programa foi capaz de responder corretamente, e não à sua nota final nestes exercícios!
- Notas: As notas serão postadas na página da disciplina:

conteudo.icmc.usp.br/pessoas/andretta/ensino/sme0230-1-18.html